Зачем нужно скачивание фотографий с Aliexpress? Если у вас магазин, работающий по модели дропшиппинга или вы участник партнерской программы [Aliexpress](http://s.click.aliexpress.com/e/kizPHSJW), рано или поздно вам потребуются фотографии товаров с Али, который просто так не скачать на комп. Что нужно сделать?

## **Расширение Aliexpress Image Downloader**

Да, это именно то простое решение, которое ускорит работу. Найти его можно в магазине Chrome.

Устанавливается, как обычно — в пару кликов.

## **Скачивание фотографий с помощью расширения**

Это просто:

- открываете страницу с нужным товаром;
- видите рядом с фоторгафиями значок расширения;
- жмем его;
- находим картинки в папке «Загрузки»

Например, у вас есть интернет-магазин, работающий по [схеме дропшиппинга](https://jonnybegood.ru/%d0%b4%d1%80%d0%be%d0%bf%d1%88%d0%b8%d0%bf%d0%bf%d0%b8%d0%bd%d0%b3-%d0%ba%d0%b0%d0%ba-%d0%be%d1%82%d0%ba%d1%80%d1%8b%d1%82%d1%8c-%d0%bc%d0%b0%d0%b3%d0%b0%d0%b7%d0%b8%d0%bd-%d0%b1%d0%b5%d0%b7-%d0%b2/) и вы хотите разместить новый товар — этот хрустальный коньячный набор, который вы нашли на Aliexpress.

Скачивание фотографий с Aliexpress для интернет-магазина | 2

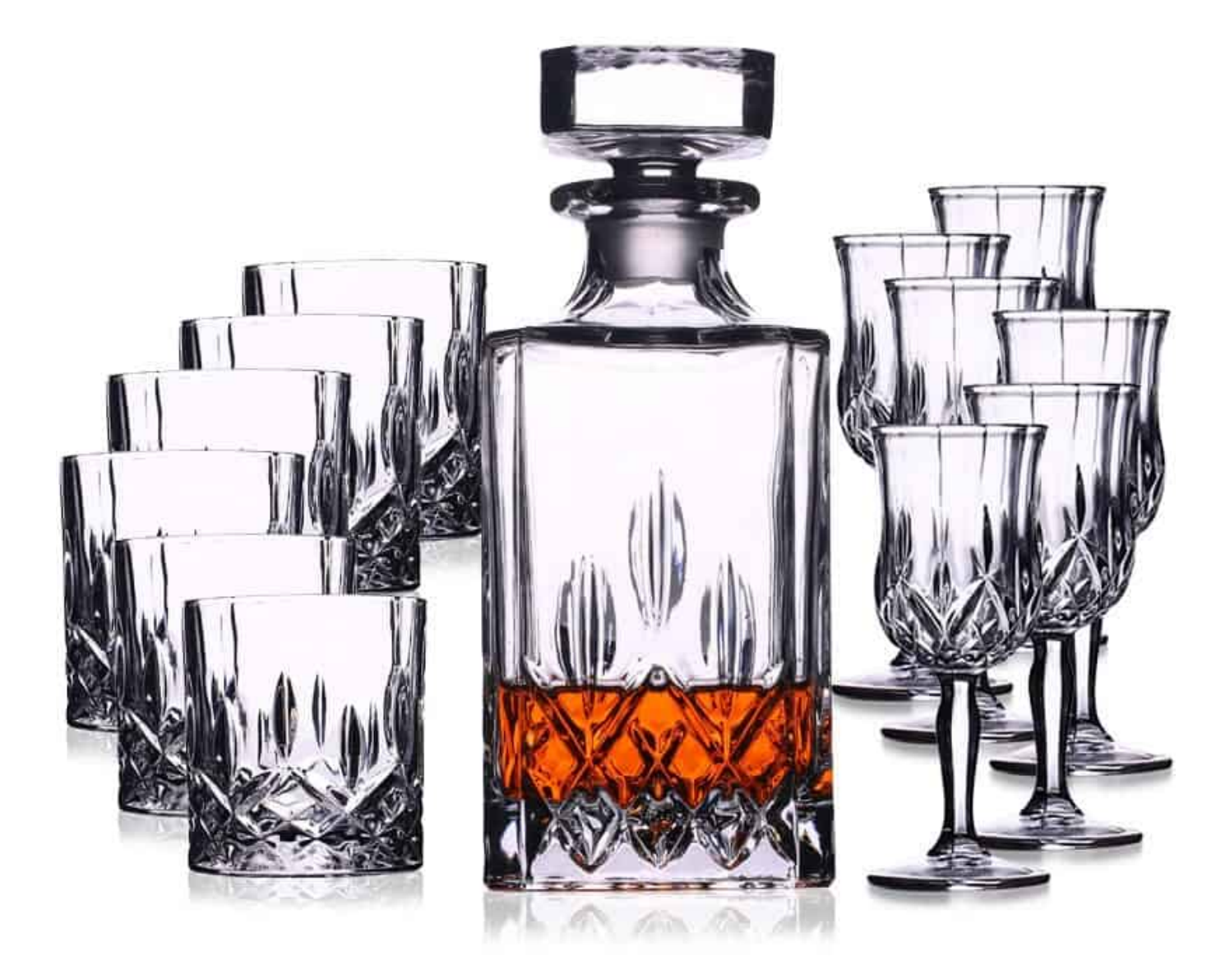

Скачивание фотографий с Aliexpress происходит следующим образом. Если у вас нужное расширение уже установлено, на странице товара вы увидите значки (показано стрелками).

### Скачивание фотографий с Aliexpress для интернет-магазина | 3

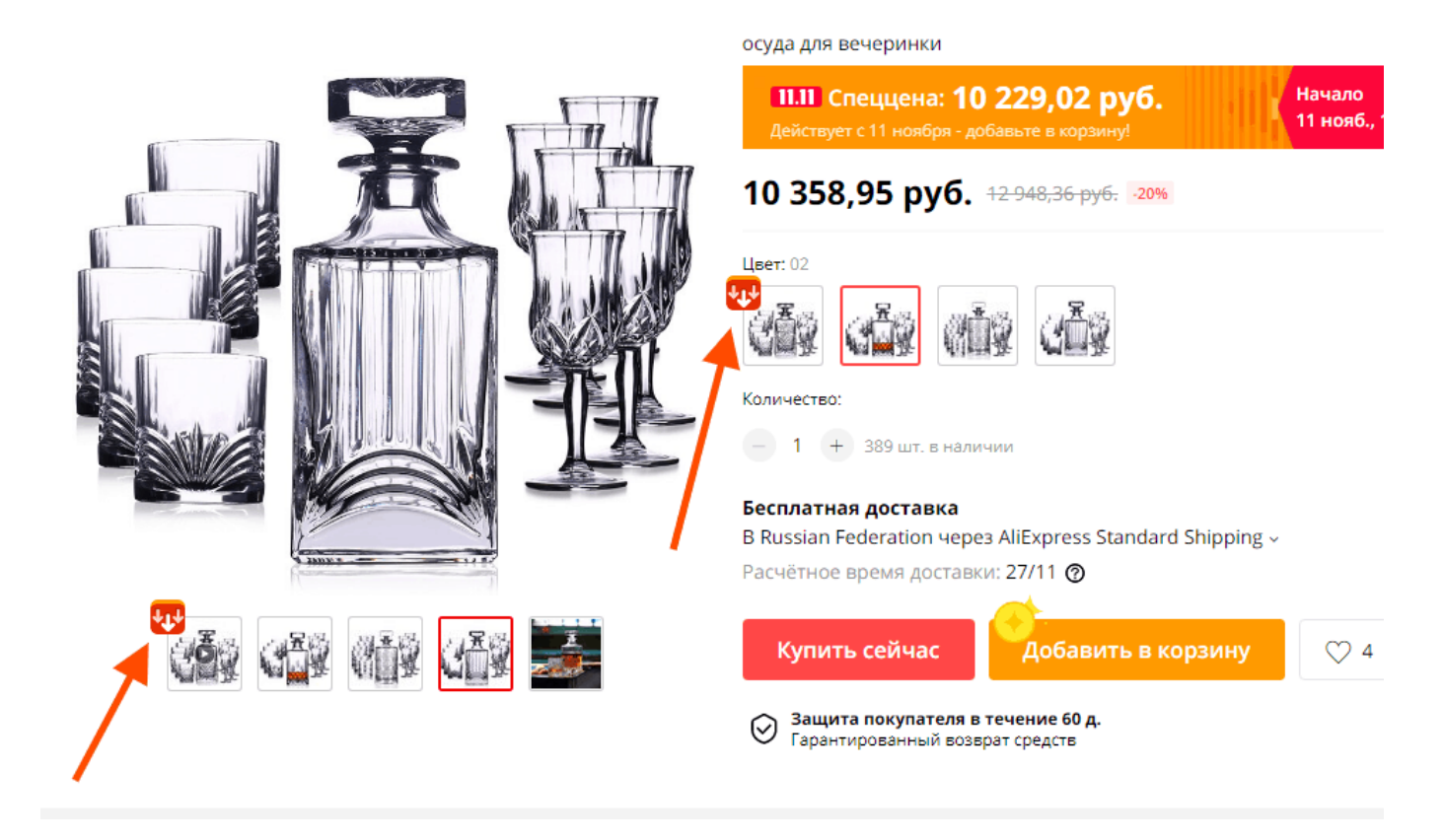

Фотографии будут сохранены в папке «Загрузки».

#### [Вверх](#page--1-0)

### **Попишитесь на новые статьи и руководства по настройке, отслеживанию результатов и увеличению прибыли интернет-магазинов и сайтов здесь.**

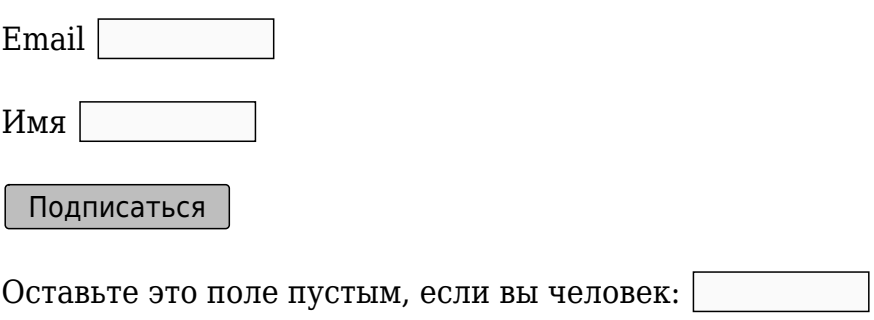

Видео

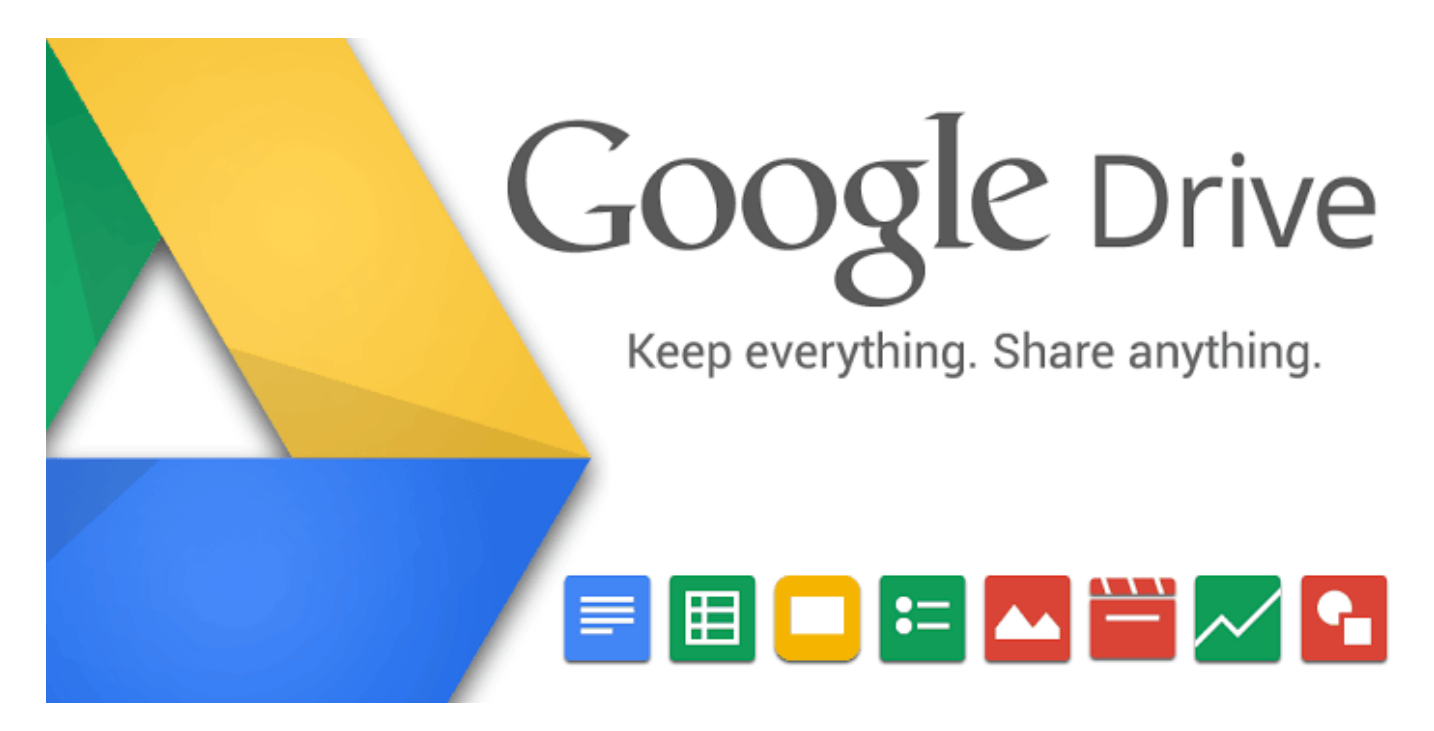

# **[Где хранить файлы электронной книги?](https://jonnybegood.ru/%d0%b3%d0%b4%d0%b5-%d1%85%d1%80%d0%b0%d0%bd%d0%b8%d1%82%d1%8c-%d1%8d%d0%bb%d0%b5%d0%ba%d1%82%d1%80%d0%be%d0%bd%d0%bd%d1%83%d1%8e-%d0%ba%d0%bd%d0%b8%d0%b3%d1%83/)**

Опубликовано: 10 сентября, 2017

Поделиться Facebook Twitter Pinterest LinkedIn Защищенный файл электронной книги, перед тем, как разместить на продажу, нужно загрузить в облачное хранилище. Их достаточно много.

[нет комментариев](https://jonnybegood.ru/%d0%b3%d0%b4%d0%b5-%d1%85%d1%80%d0%b0%d0%bd%d0%b8%d1%82%d1%8c-%d1%8d%d0%bb%d0%b5%d0%ba%d1%82%d1%80%d0%be%d0%bd%d0%bd%d1%83%d1%8e-%d0%ba%d0%bd%d0%b8%d0%b3%d1%83/#respond)

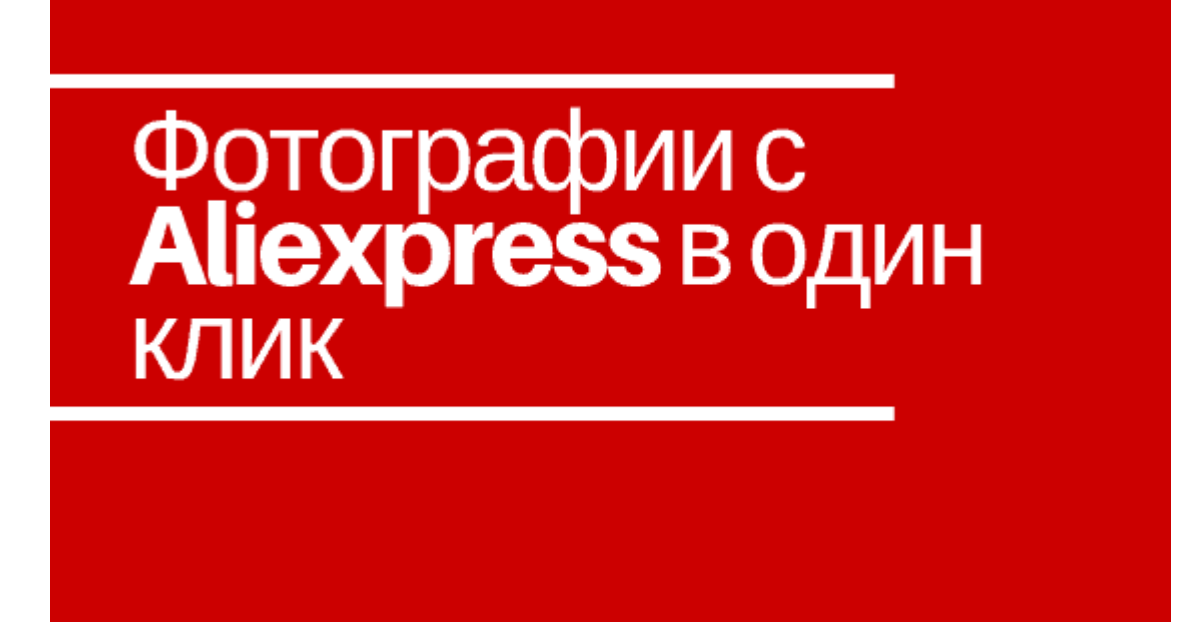

# **[Скачивание фотографий с Aliexpress для интернет](https://jonnybegood.ru/%d1%81%d0%ba%d0%b0%d1%87%d0%b8%d0%b2%d0%b0%d0%bd%d0%b8%d0%b5-%d1%84%d0%be%d1%82%d0%be%d0%b3%d1%80%d0%b0%d1%84%d0%b8%d0%b9-%d1%81-aliexpress/)[магазина](https://jonnybegood.ru/%d1%81%d0%ba%d0%b0%d1%87%d0%b8%d0%b2%d0%b0%d0%bd%d0%b8%d0%b5-%d1%84%d0%be%d1%82%d0%be%d0%b3%d1%80%d0%b0%d1%84%d0%b8%d0%b9-%d1%81-aliexpress/)**

Опубликовано: 6 ноября, 2018

Зачем нужно скачивание фотографий с Aliexpress? Если у вас магазин, работающий по модели дропшиппинга или вы участник партнерской программы Aliexpress, рано или поздно вам потребуются фотографии товаров с Али, которы[йContinue reading](https://jonnybegood.ru/%d1%81%d0%ba%d0%b0%d1%87%d0%b8%d0%b2%d0%b0%d0%bd%d0%b8%d0%b5-%d1%84%d0%be%d1%82%d0%be%d0%b3%d1%80%d0%b0%d1%84%d0%b8%d0%b9-%d1%81-aliexpress/)

[нет комментариев](https://jonnybegood.ru/%d1%81%d0%ba%d0%b0%d1%87%d0%b8%d0%b2%d0%b0%d0%bd%d0%b8%d0%b5-%d1%84%d0%be%d1%82%d0%be%d0%b3%d1%80%d0%b0%d1%84%d0%b8%d0%b9-%d1%81-aliexpress/#respond)